## **egoShield with 4 push-buttons and OLED display**

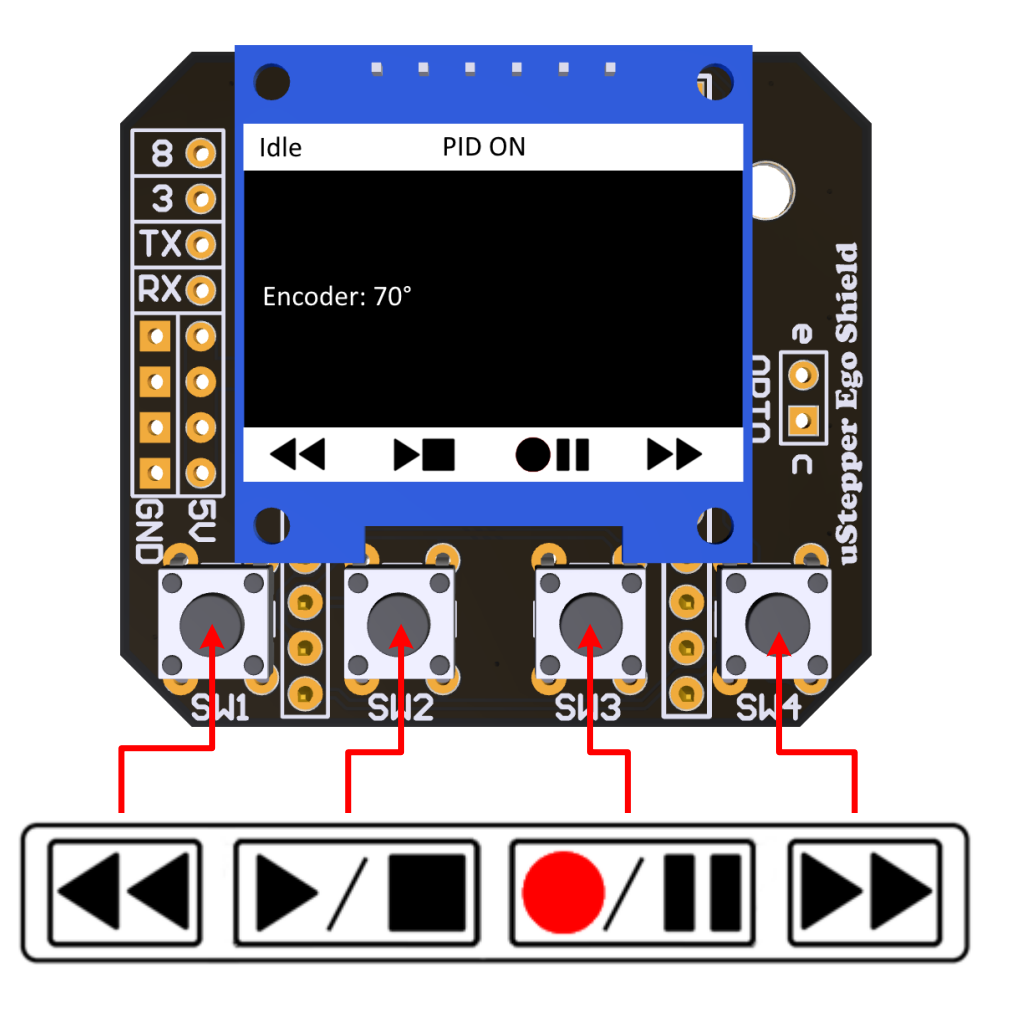

## **The TimeLapse library has the following functionality:**

- *Idle state*
	- o Press **FWD** or **REV** to manually move 5° in either direction
	- o Press and hold **FWD** or **REV** to move continuous until releasing
	- o Press **RECORD** to enter *TimeLapse state*
	- o Press and hold **STOP** to invert PID mode (either PID ON or PID OFF)
- *TimeLapse state*
	- o Press **FWD** or **REV** to Change the value in the menu
	- o Press **RECORD** to Move to the next menu item
	- o After reaching the final item, press **PLAY** to start TimeLapse
	- o Press **STOP** to exit *TimeLapse state*, and return to *Idle state*